# *МЕЛІТОПОЛЬСЬКИЙ ДЕРЖАВНИЙ ПЕДАГОГІЧНИЙ УНІВЕРСИТЕТ ІМЕНІ БОГДАНА ХМЕЛЬНИЦЬКОГО*

# *ФАКУЛЬТЕТ ІНФОРМАТИКИ, МАТЕМАТИКИ ТА ЕКОНОМІКИ*

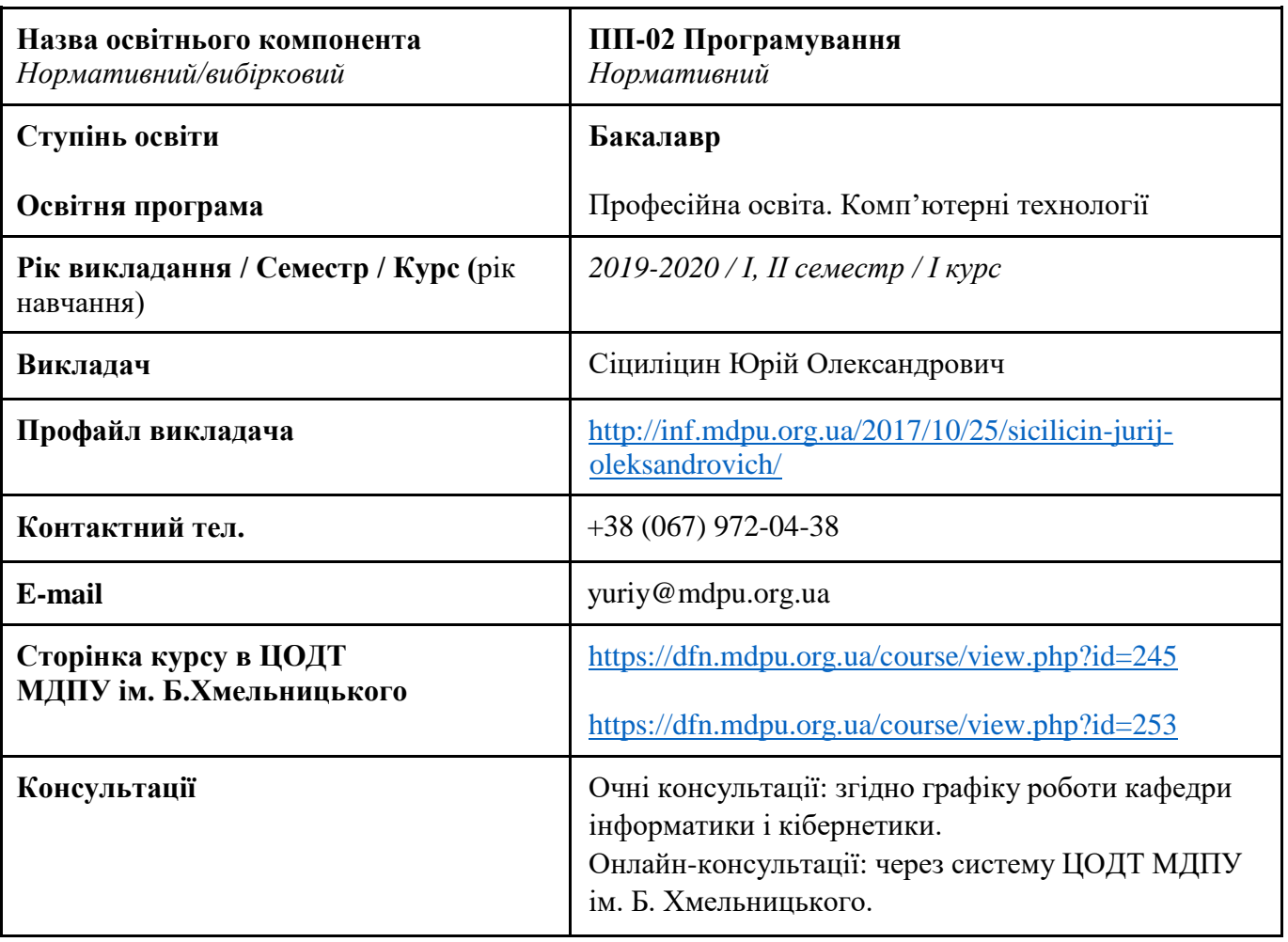

#### *Кафедра інформатики і кібернетики*

#### *1. АНОТАЦІЯ*

Навчальна дисципліна «Програмування» з циклу нормативних компонентів здобувачів вищої освіти за освітньою програмою «Професійна освіта. Комп'ютерні технології» передбачає формування у здобувачів поглиблених знань, умінь і навичок з основ програмування на мові С++.

Основою вивчення дисципліни є надання здобувачам систематизованих відомостей про основи програмування на мові С++, особливості створення програм, робота з циклами, масивами, рядками, знайомство з користувацькими функціями та процедурами, вивчення основ програмування для Windows.

# *2. МЕТА ТА ЗАВДАННЯ ОСВІТНЬОГО КОМПОНЕНТА*

Основна мета засвоєння курсу полягає навчити студентів розробляти програмне забезпечення з використанням структурного програмування; навчити проектувати завдання мовами С++, налагоджувати написані програми.

Завданнями курсу є:

вивчення особливостей роботи на мові програмування С++.

- ознайомлення з основними структурами програмування на мові С++.
- ознайомлення з користувацькими функціями та процедурами.
- ознайомлення з візуальним програмуванням на мові С++.

## *3. ПЕРЕЛІК КОМПЕТЕНТНОСТЕЙ, ЯКІ НАБУВАЮТЬСЯ ПІД ЧАС ОПАНУВАННЯ ОСВІТНІМ КОМПОНЕНТОМ*

#### *Загальні компетентності (ЗК)*

ЗК 3. Здатність застосовувати знання у практичних ситуаціях.

ЗК 7. Здатність працювати в команді.

ЗК 9. Здатність оцінювати та забезпечувати якість виконуваних робіт.

#### *Фахові компетентності (ФК)*

ФК 18. Здатність проектувати та розробляти програмне забезпечення із застосуванням різних методів та алгоритмів обчислень, структур даних, парадигм програмування на основі побудови відповідних моделей.

ФК 19. Здатність забезпечити організацію обчислювальних процесів в інформаційних системах різного призначення з урахуванням архітектури, конфігурування, показників результативності функціонування операційних систем і системного програмного забезпечення.

ФК 22. Здатність до розробки програмного забезпечення, що використовує комп'ютерні системи і мережі передачі даних.

## *4. РЕЗУЛЬТАТИ НАВЧАННЯ*

ПРН 19. Уміння ефективно використовувати математичний апарат у професійній діяльності для розв'язання задач теоретичного та прикладного характеру у процесі аналізу, синтезу та проектування інформаційних систем за галузями.

ПРН 20. Знання базових понять теорії алгоритмів, формальних моделей алгоритмів, питань обчислюваності, розв'язності та нерозв'язності масових проблем, понять складності алгоритмів.

ПРН 21. Знання структур даних та фундаментальних алгоритмів, методології та інструментальних засобів об'єктно-орієнтованого аналізу та проектування, особливостей різних парадигм програмування, принципів, моделей, методів і технологій проектування і розроблення програмних продуктів різного призначення.

ПРН 32. Уміння використовувати сучасну комп'ютерну техніку, пакети прикладних програм і програмувати на рівні, достатньому для розв'язування фізичних та математичних задач, комп'ютерного моделювання явищ і процесів, виконання обчислювальних експериментів.

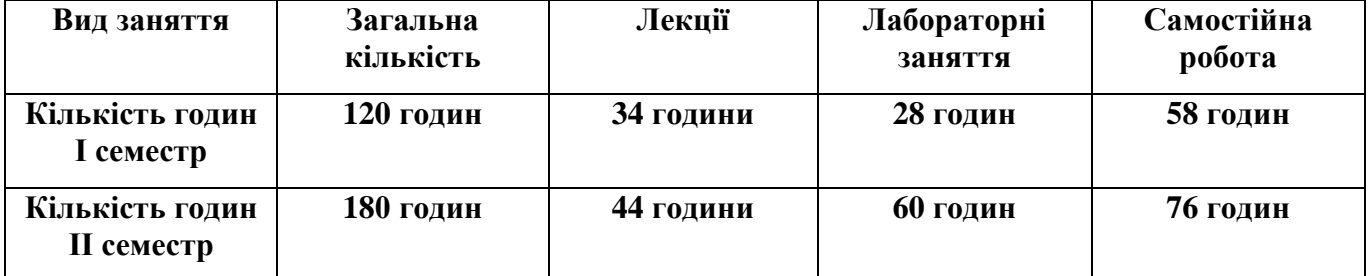

## *5. ОБСЯГ ОСВІТНЬОГО КОМПОНЕНТА*

## *6. ПОЛІТИКА*

Політика навчання через дослідження:

 Курс є складовою освітньо-професійної програми, тому усі його складові розглядаються у контексті відповідності наукових інтересів бакалаврів.

Політика академічної поведінки та етики:

 $\triangleright$  Не пропускати та не запізнюватися на заняття за розкладом;

Вчасно виконувати завдання семінарів та питань самостійної роботи;

Вчасно та самостійно виконувати контрольно-модульні завдання.

 Дотримуватись Положення про академічну доброчесність. Здобувачі освіти мають самостійно виконувати навчальні завдання, завдання поточного та періодичного контролю, самостійні завдання, посилатися на джерела інформації у разі запозичень ідей, тверджень, відомостей; дотримуватись норм законодавства про авторське право.

Політика щодо дедлайнів та перескладання: роботи, які здаються із порушенням термінів без поважних причин, оцінюються на нижчу оцінку. Перескладання модулів відбувається із дозволу деканату за наявності поважних причин (наприклад, лікарняний).

Політика щодо академічної доброчесності: усі письмові роботи перевіряються на наявність плагіату і допускаються до захисту із коректними текстовими запозиченнями не більше 20%. Списування під час контрольних робіт заборонені (в т.ч. із використанням мобільних девайсів). Політика щодо відвідування: Відвідування занять є обов'язковим. За об'єктивних причин (наприклад, хвороба, міжнародне стажування) навчання може відбуватись в он-лайн формі за погодженням із керівником курсу.

# *7. СТРУКТУРА ОСВІТНЬОГО КОМПОНЕНТА*

#### *7.1 СТРУКТУРА ОСВІТНЬОГО КОМПОНЕНТА (ЗАГАЛЬНА)*

Семестр 1

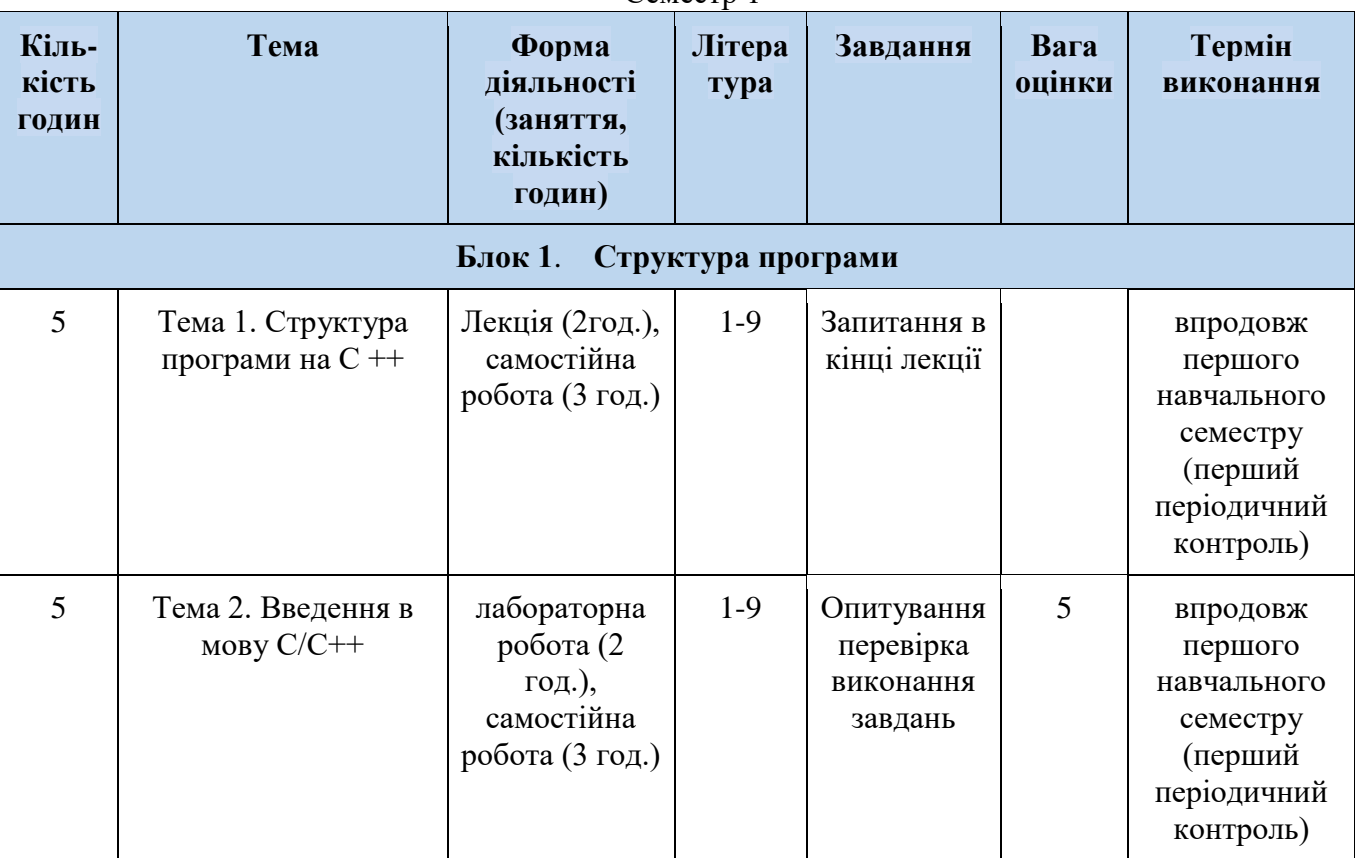

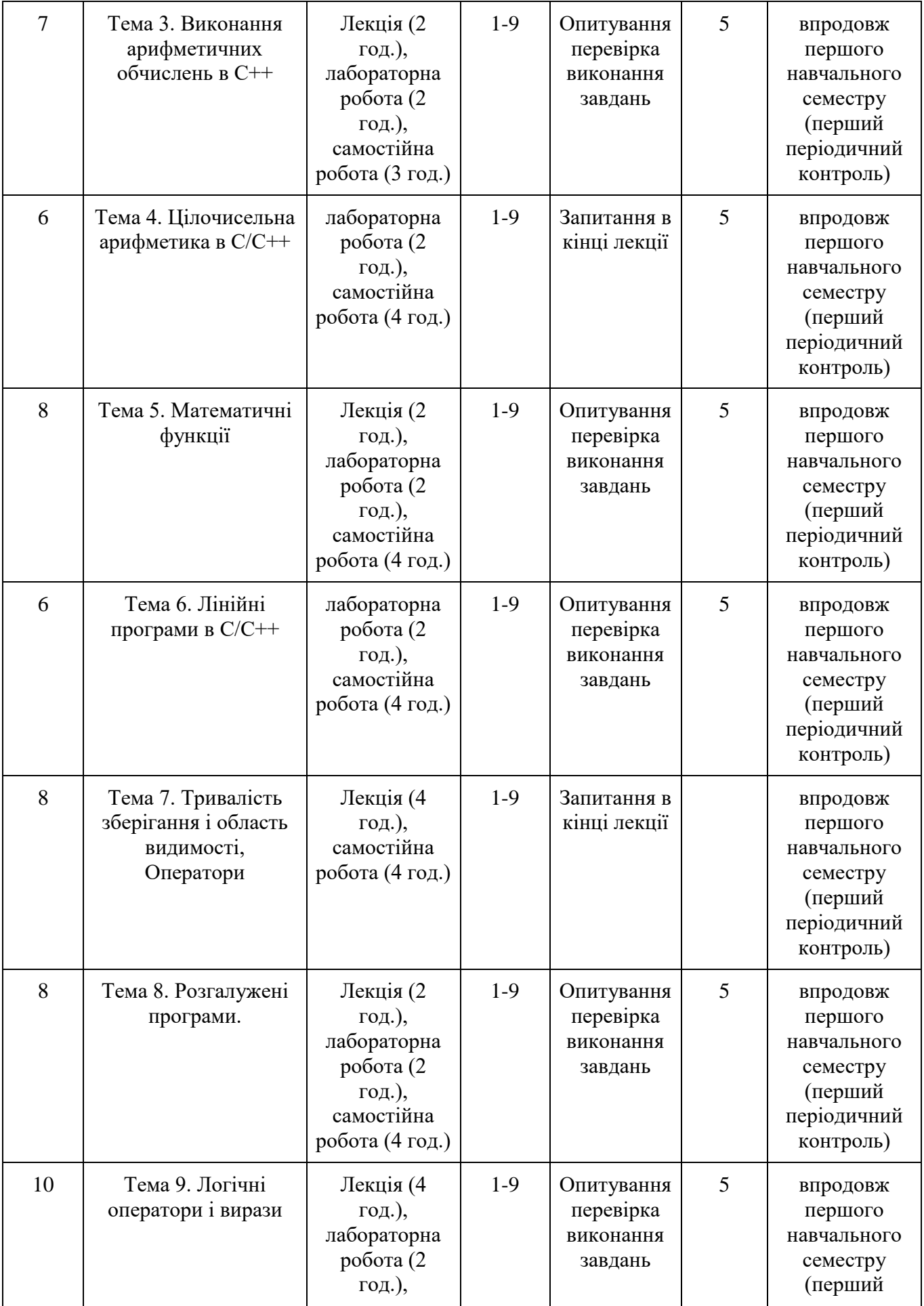

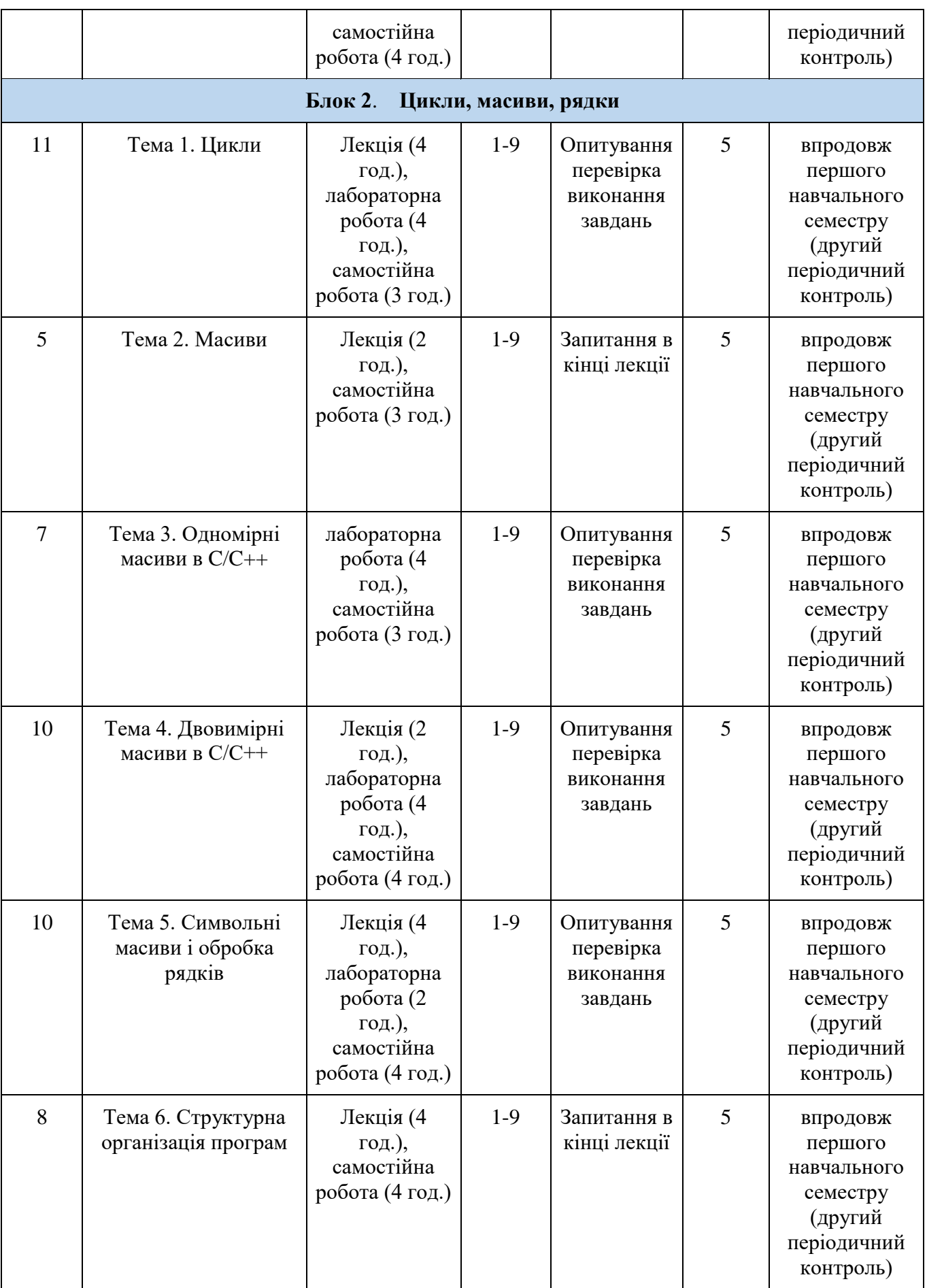

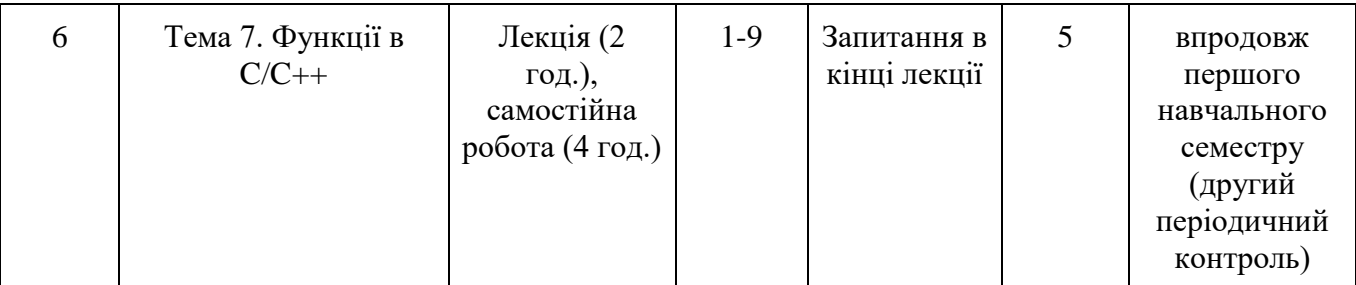

## **Семестр 2**

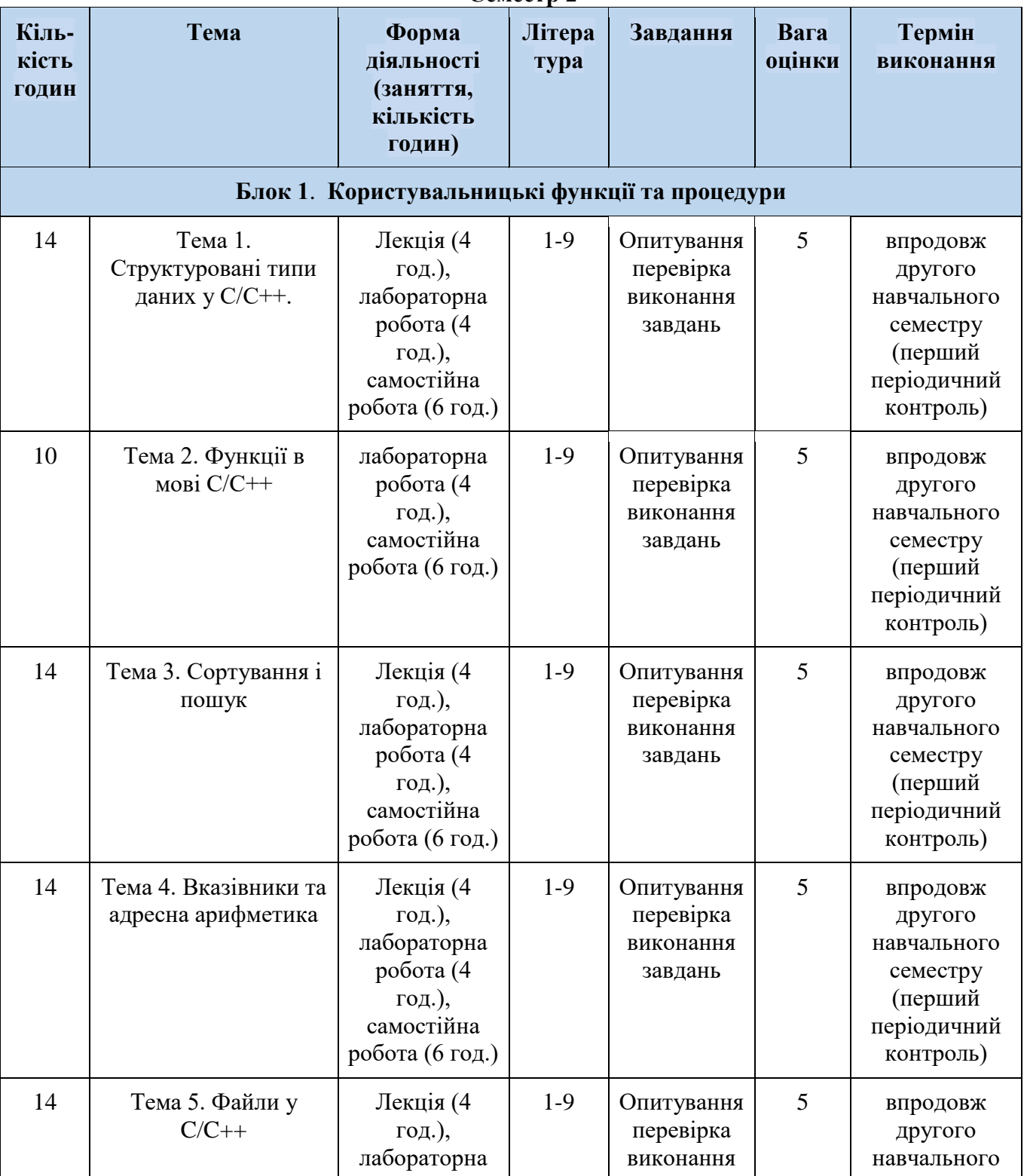

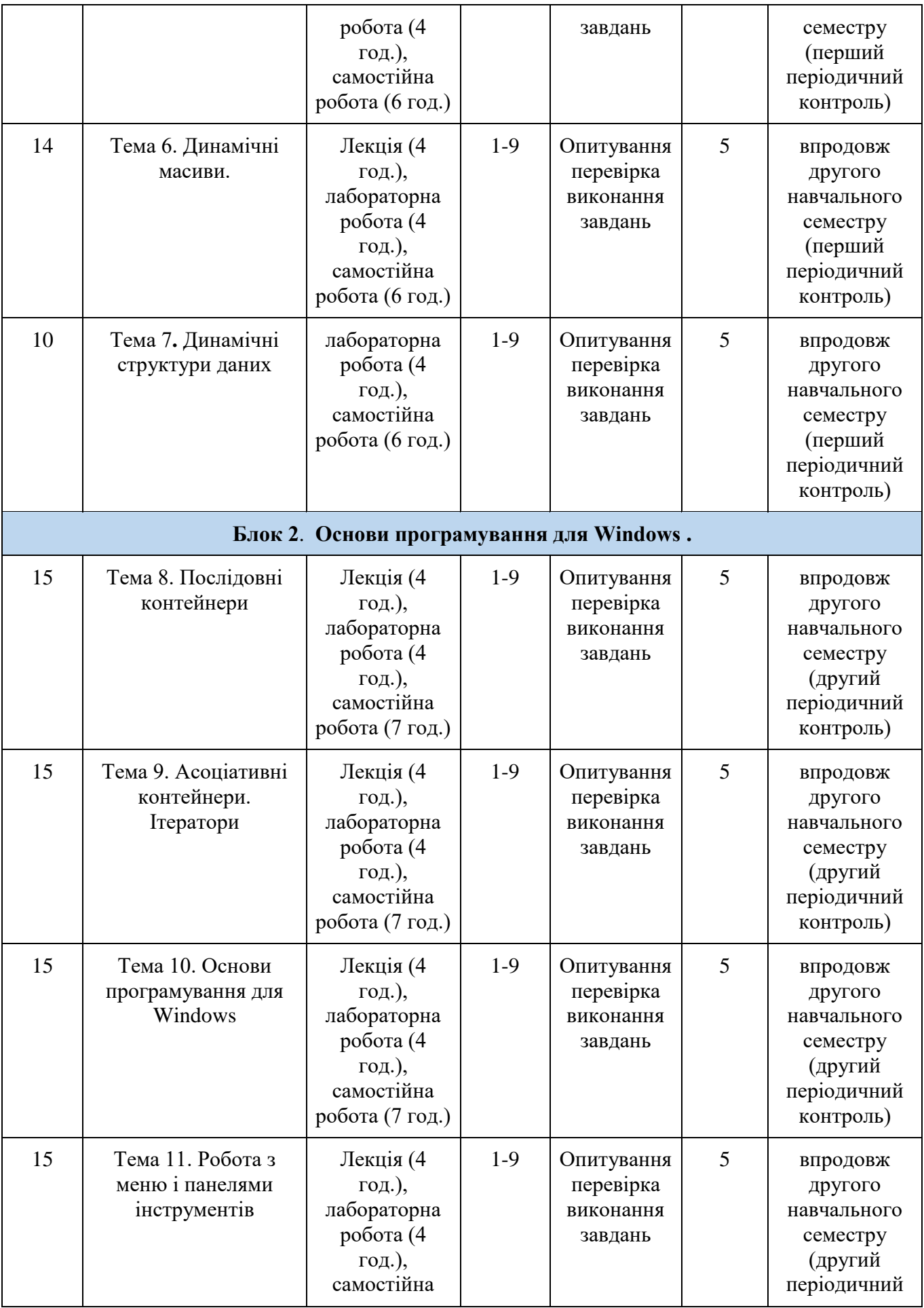

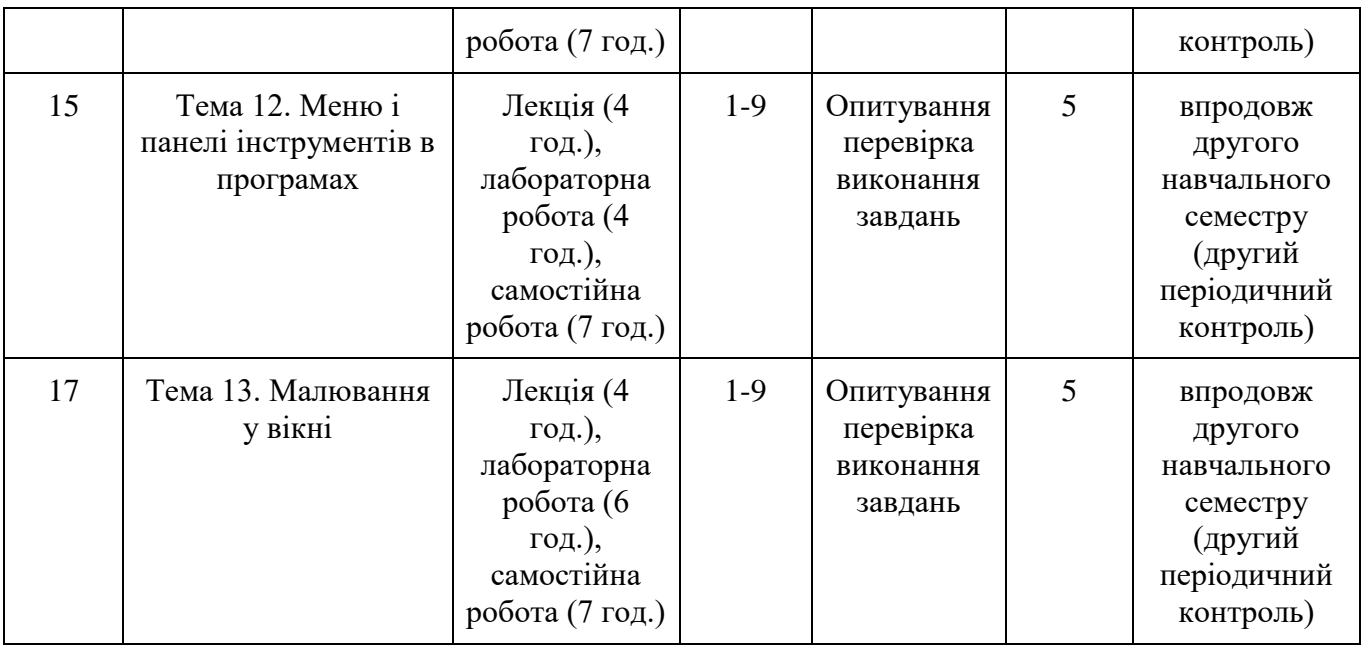

# *7.2. СТРУКТУРА ОСВІТНЬОГО КОМПОНЕНТА (ЛЕКЦІЙНИЙ БЛОК)* **Семестр 1**

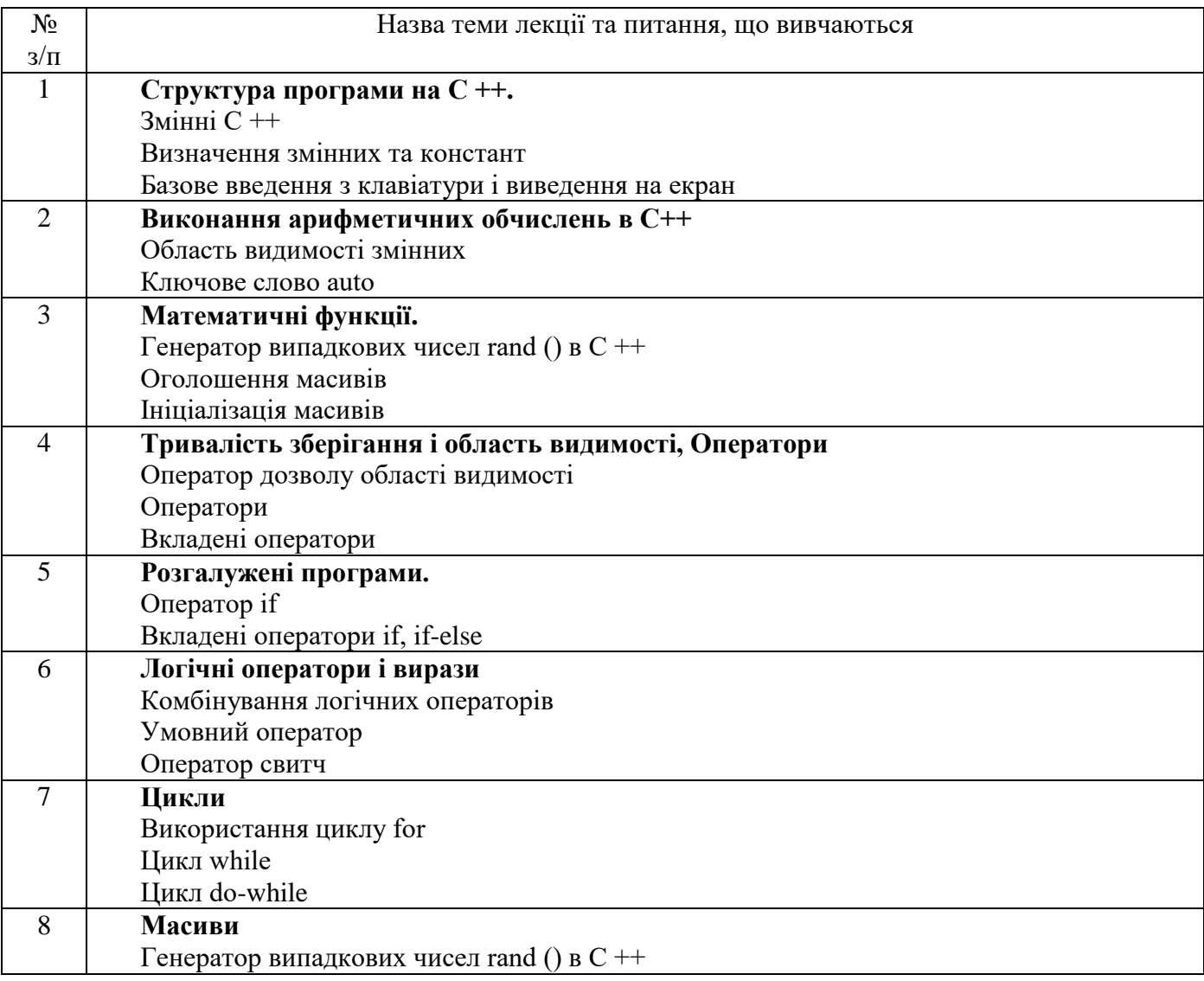

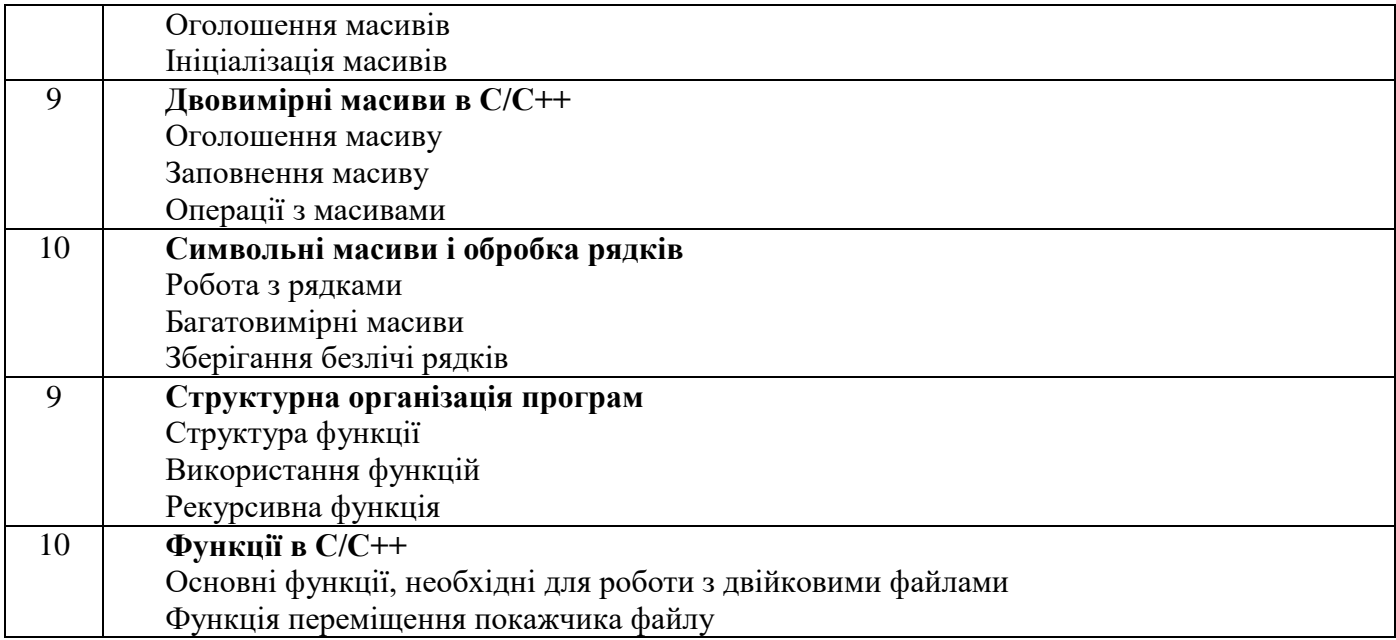

# **Семестр 2**

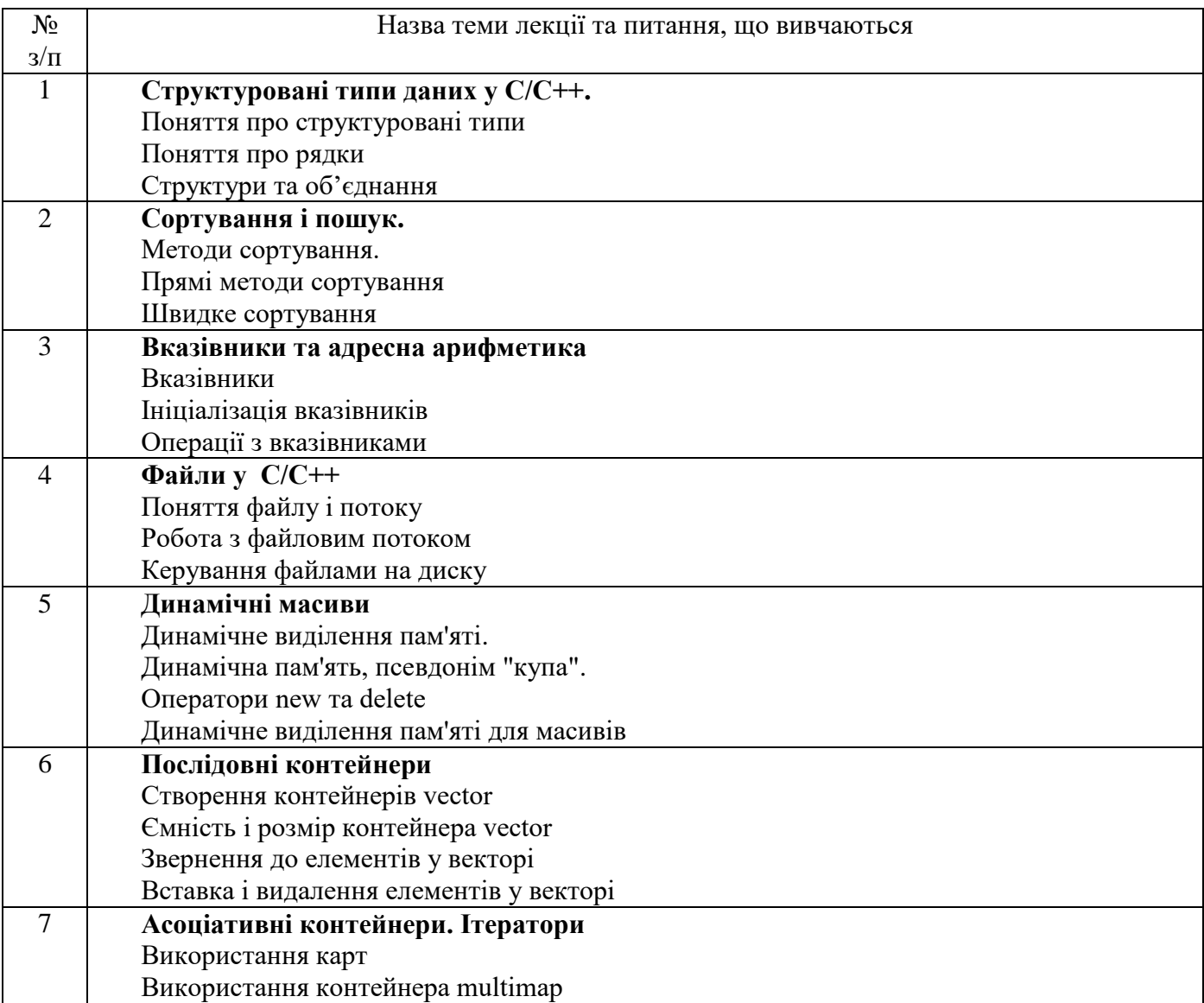

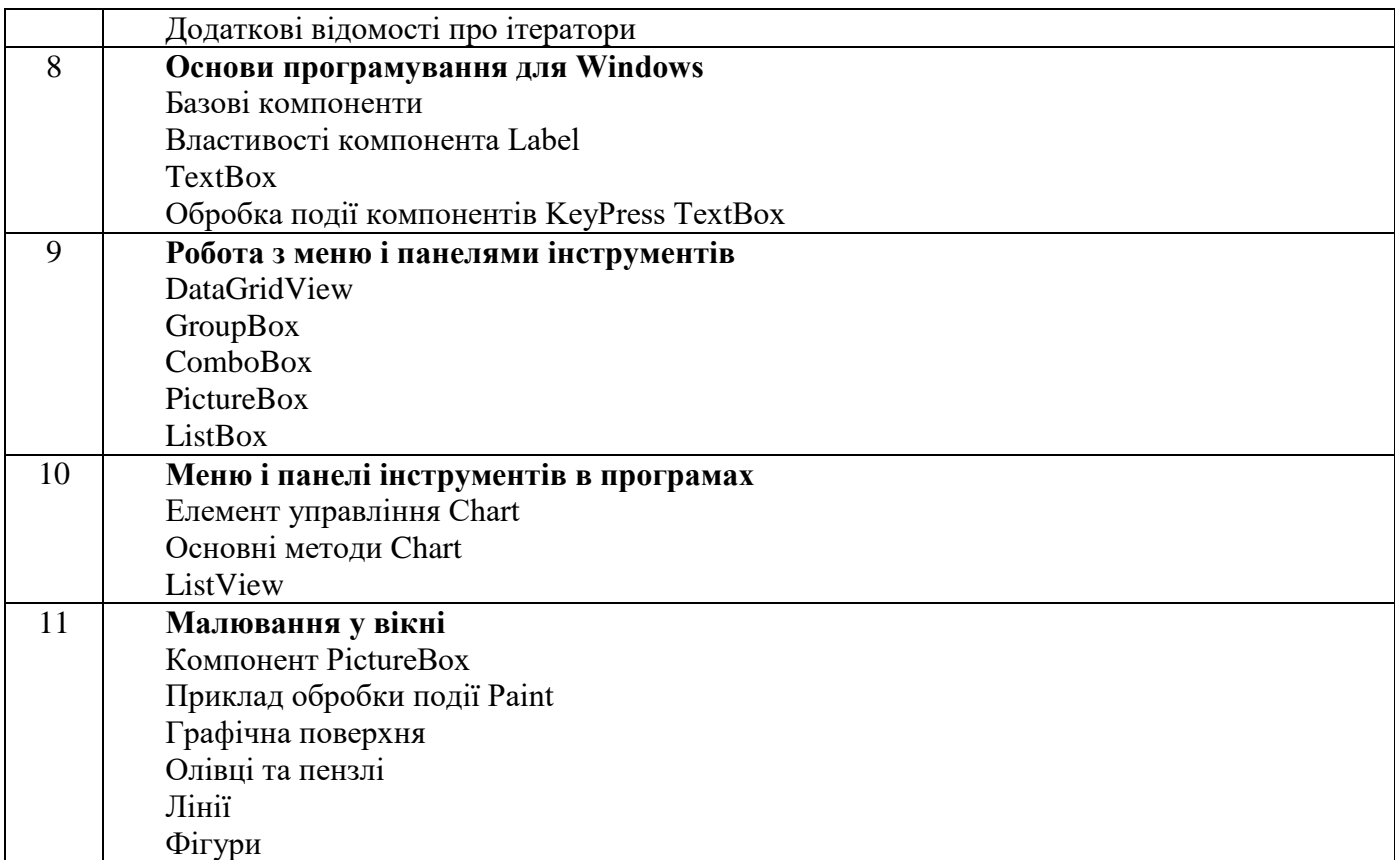

# *7.3. СТРУКТУРА ОСВІТНЬОГО КОМПОНЕНТА (ЛАБОРАТОРНІ ЗАНЯТТЯ)* **СЕМЕСТР 1**

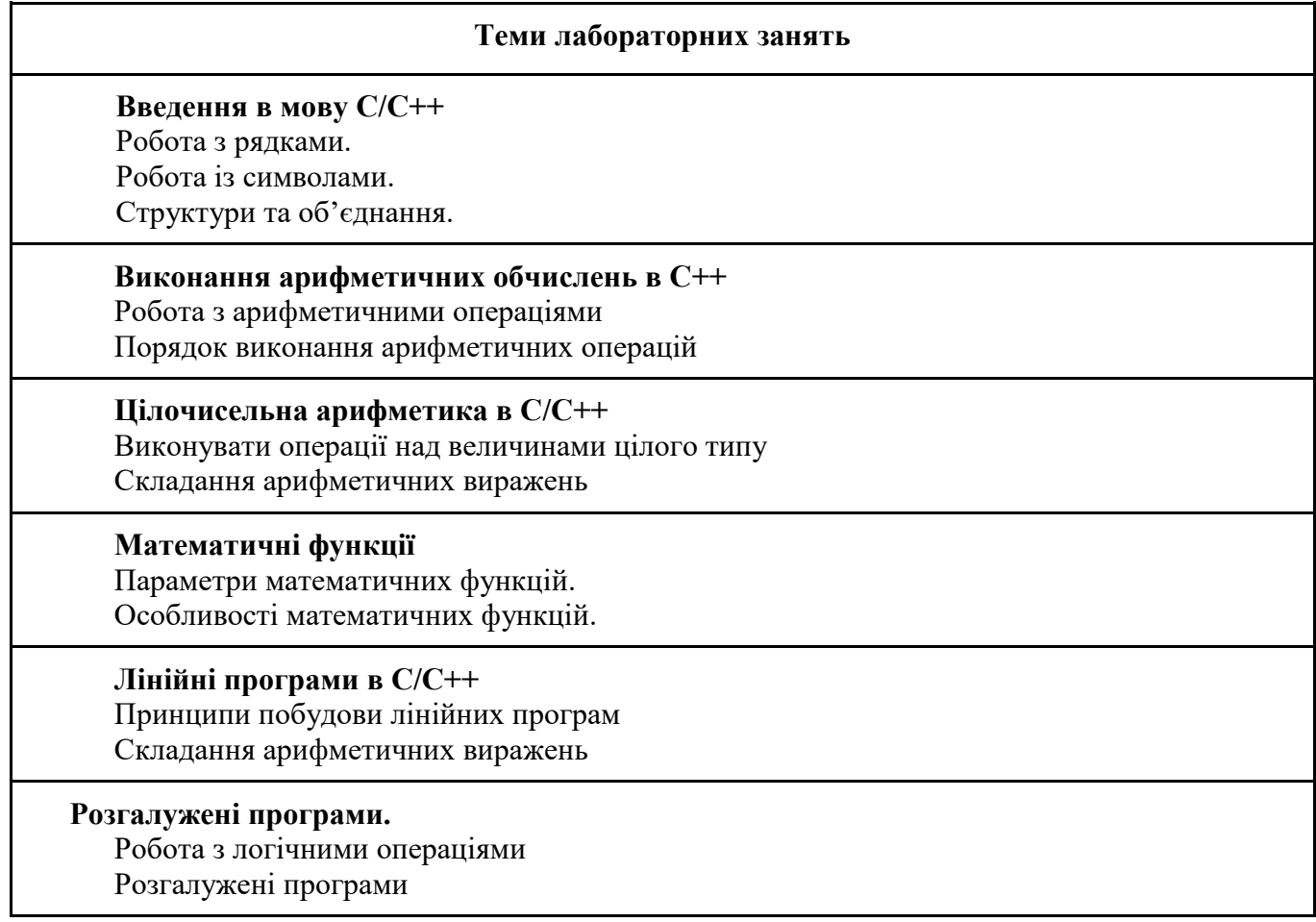

**Логічні оператори і вирази** Умовний оператор у повній формі Умовний оператор у скороченій формі Оператор switch. Його формат і опис дії

#### **Цикли**

Оператор циклу з передумовою, його формат і опис дії. Оператор циклу з постумовою, його формат і опис дії. Оператор циклу з параметром, його формат і опис дії.

# **Одномірні масиви в C/C++**

Одномірний масив. Формат опису одномірного масиву. Уведення даних в одномірний масив

**Двовимірні масиви в C/C++** 

Двомірний масив. Формат опису двомірного масиву.

Як ініціалізувати двомірний масив?

Як організувати введення даних у двомірний масив із клавіатури?

## **Символьні масиви і обробка рядків**

Основні функції роботи з рядками.

Створення рядкових масивів.

# **СЕМЕСТР 2**

#### **Теми лабораторних занять**

#### **Структуровані типи даних у С/С++.**

Робота з рядками. Робота із символами. Структури та об'єднання.

#### **Функції в мові С/С++**

Використання оголошення і визначення функцій. Робота з рекурсіями. Функція з параметрами за замовчуванням. Передача параметрів функції main

#### **Сортування і пошук**

Робота з методами сортування Пошук у масиві

# **Вказівники та адресна арифметика.**

Робота із вказівниками Ініціалізація вказівників Операції з вказівниками.

Динамічні масиви

**Файли у C/C++** Робота з файлами Робота з потоками Запис інформації в текстовий файл Запис інформації в двійковий файл.

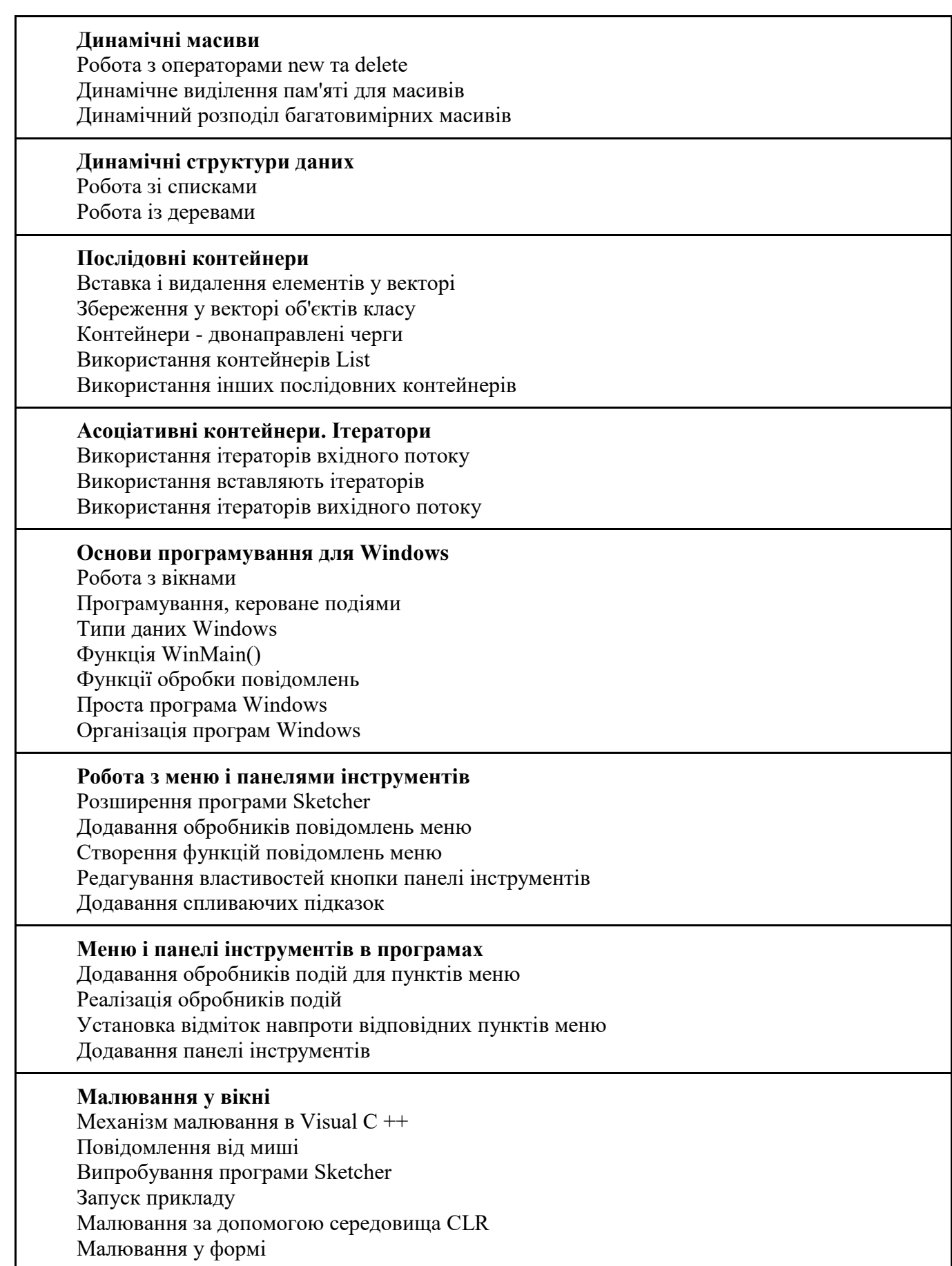

# *7.4 СТРУКТУРА ОСВІТНЬОГО КОМПОНЕНТА (ТЕМИ ДЛЯ САМОСТІЙНОГО ОПРАЦЮВАННЯ)* **СЕМЕСТР 1**

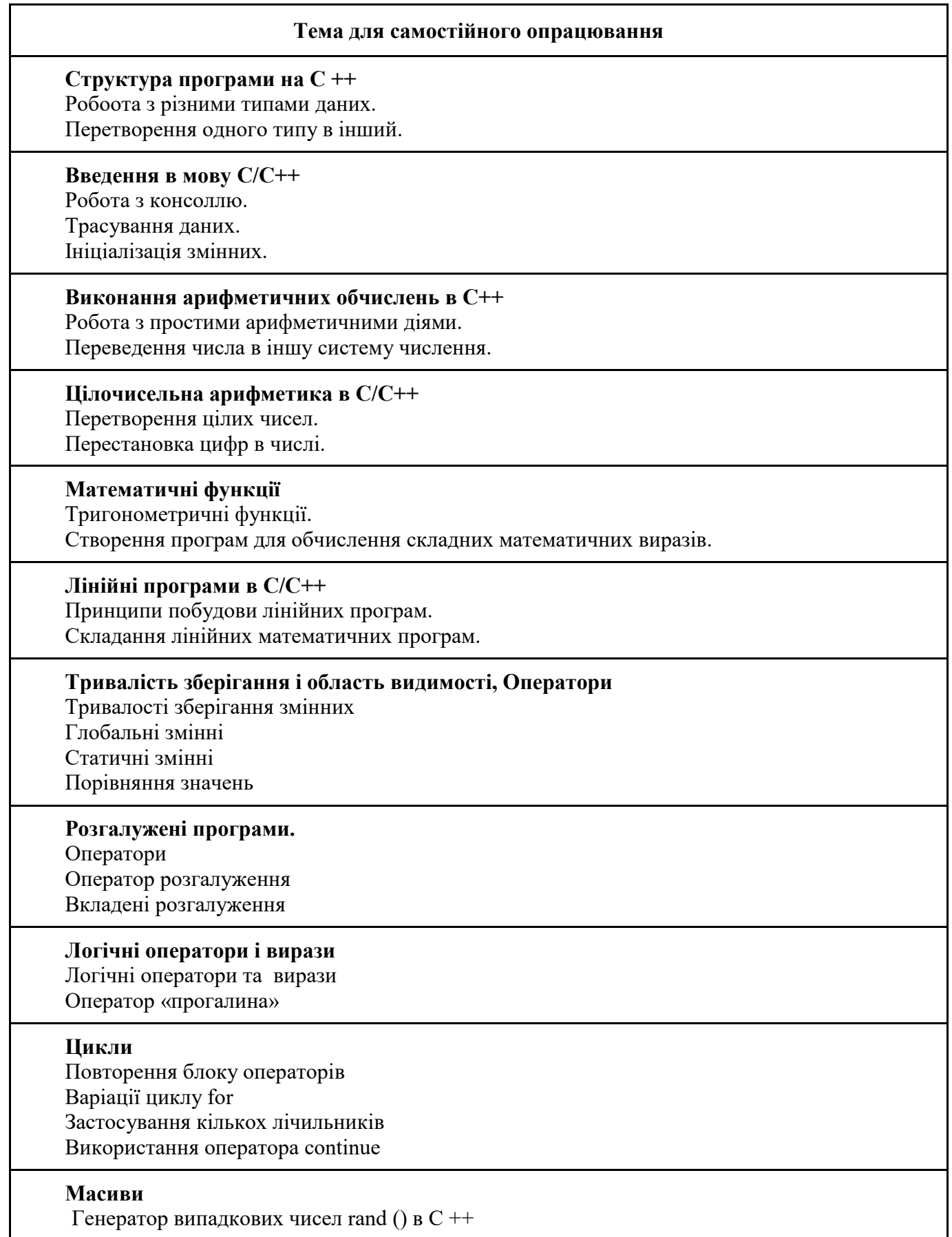

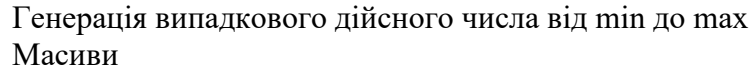

#### **Одномірні масиви в C/C++**

Оголошення масивів Використання масивів

Ініціалізація масивів

#### **Двовимірні масиви в C/C++**

Багатовимірні масиви Ініціалізація багатовимірних масивів Встановлення розмірів за замовчуванням

#### **Символьні масиви і обробка рядків**

Робота з рядками. Робота з символьним масивом. Обробка рядків.

### **Структурна організація програм** Поняття про функцію. Структура функції. Заголовок функції.

Тіло функції.

# **Функції в C/C++**  Використання функцій Передача за значенням. Передача за вказівником. Передача масивів в функцію. Використання вказівників.

# **СЕМЕСТР 2**

# **Тема для самостійного опрацювання**

#### **Структуровані типи даних у С/С++.** Поняття структури. Використання структур.

Структура RECT

# **Функції в мові С/С++**

Функції в багатовимірних масивах. Рекурсивна функція. Використання рекурсії Використання перевантажених функцій.

# **Сортування і пошук**

Сортування бульбашкою. Сортування вибором. Сортування вставками.

# **Вказівники та адресна арифметика**

Вказівники.

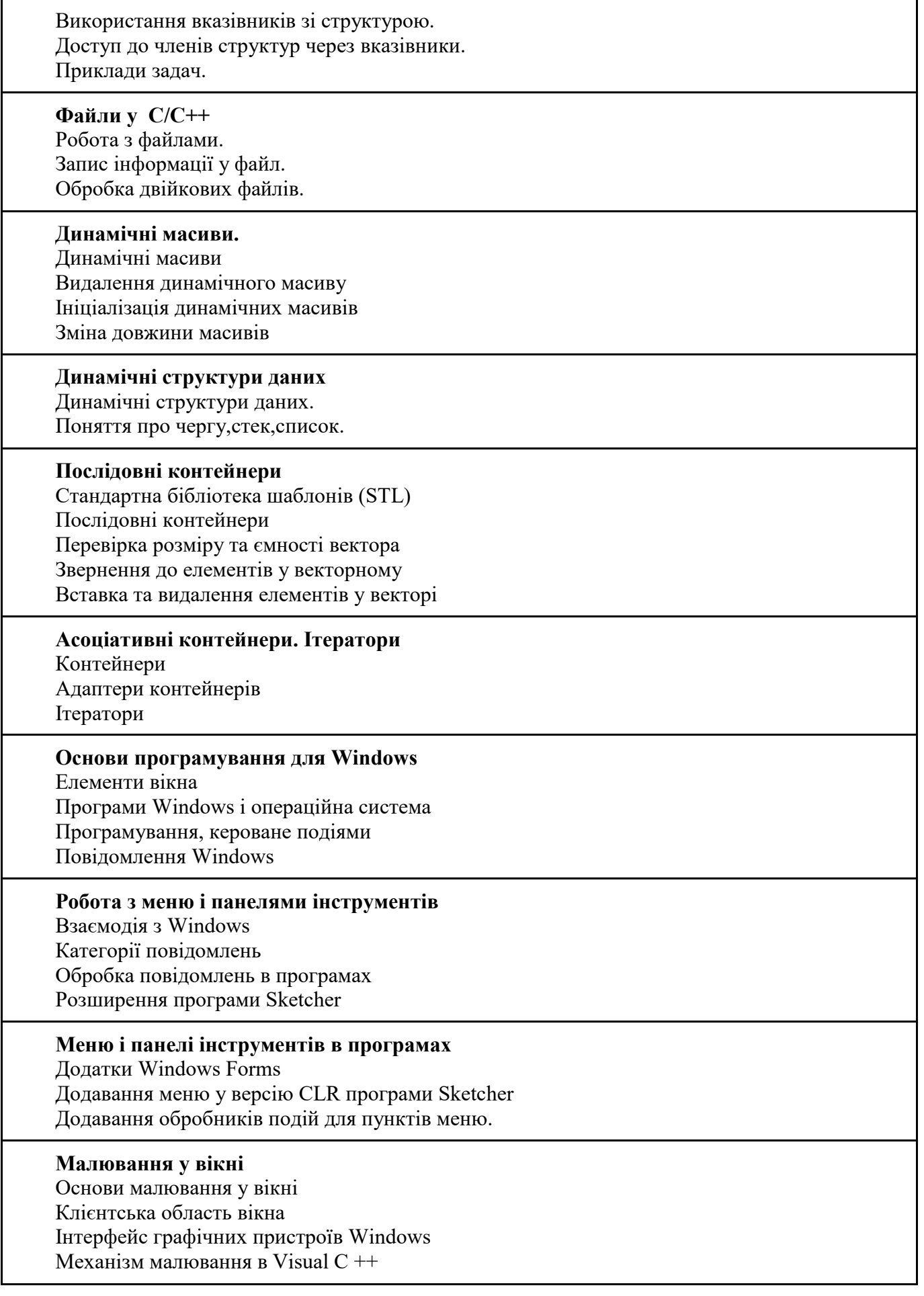

# *8. МЕТОДИ ТА ФОРМИ КОНТРОЛЮ*

Поточний: усне опитування; захист звітів з лабораторних робіт. Періодичний: автоматизовані тести, презентація результатів проєктної діяльності. Підсумковий семестровий контроль.

# *КРИТЕРІЇ ОЦІНЮВАННЯ ВІДПОВІДНО ДО ВИДІВ КОНТРОЛЮ*

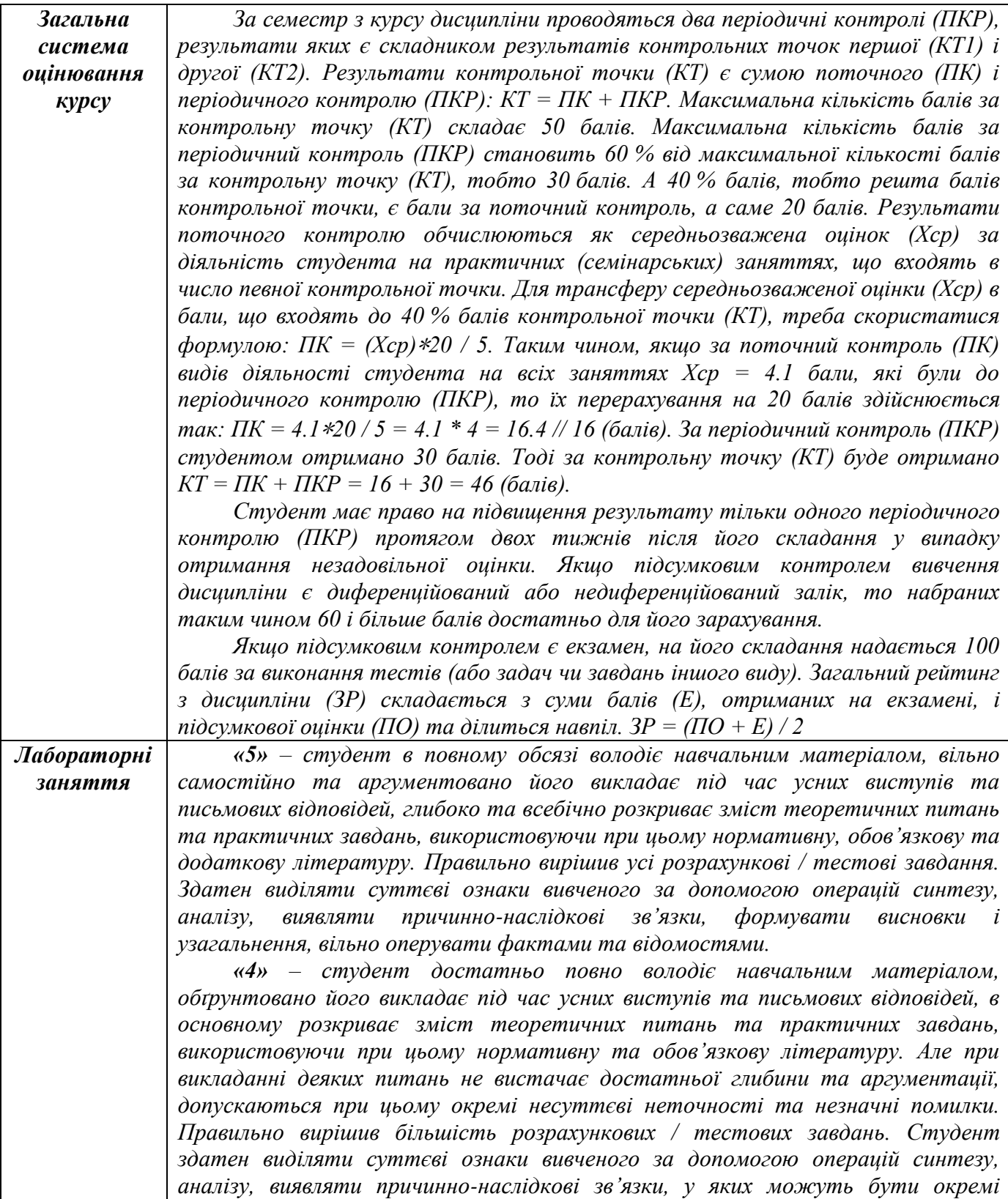

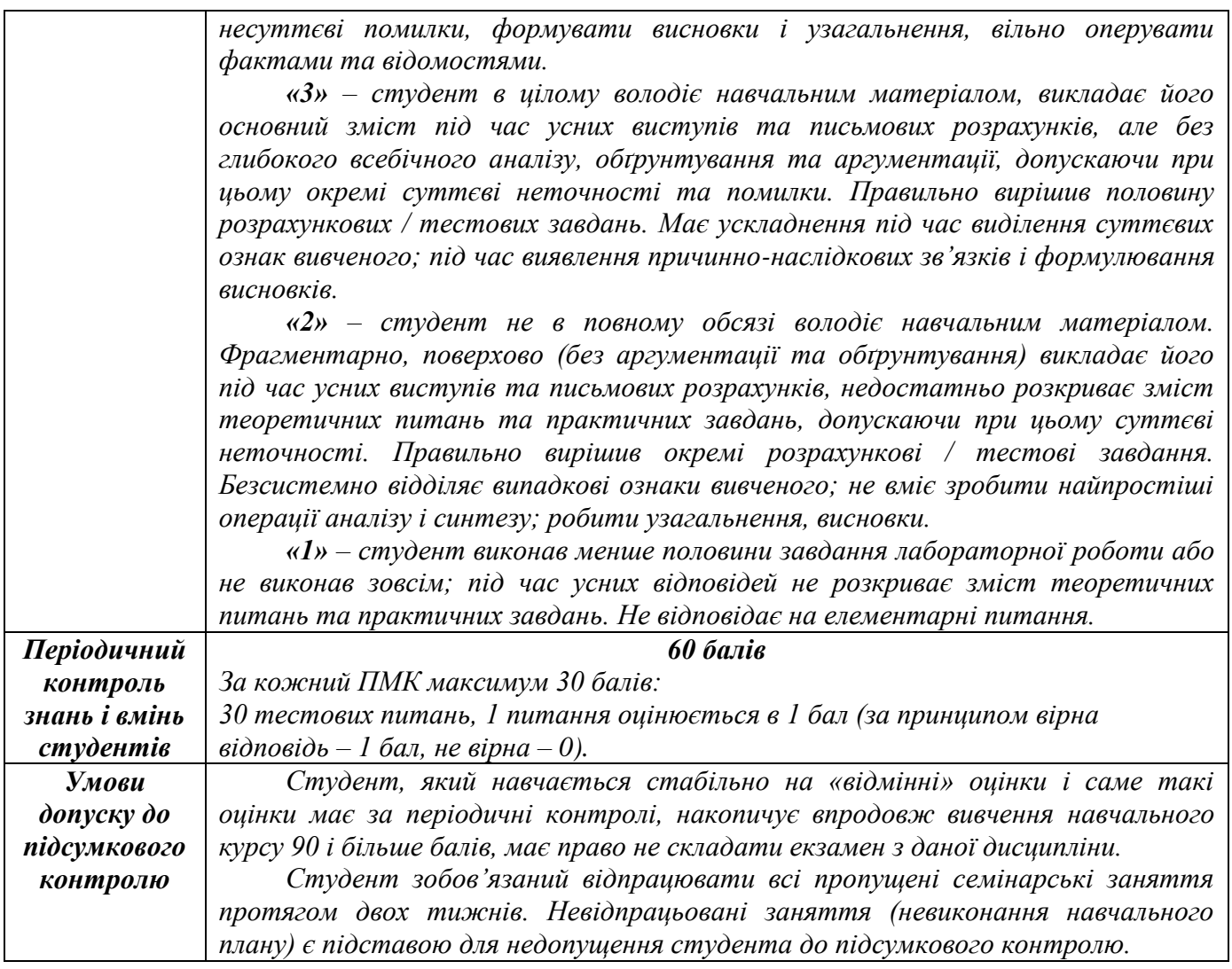

# *9. РЕКОМЕНДОВАНА ЛІТЕРАТУРА ТА ІНФОРМАЦІЙНІ РЕСУРСИ*

# *ОСНОВНА ЛІТЕРАТУРА*

1. Бєлов Ю. А., Карнаух Т. О., Коваль Ю. В., Ставровський А. Б. Вступ до програмування мовою С++. Організація обчислень : навч. посіб. /. Київ : Видавничо-поліграфічний центр "Київський університет", 2012. 175 с.

2. Васильєв О. Програмування С++ в прикладах і задачах. К.: Ліра-К, 2019. 382 с.

3. Ковалюк Т. В. Алгоритмізація та програмування: Підручник. Львів: «Магнолія 2006», 2013. 400 с.

4. Трофименко О. Г., Прокоп Ю. В., Логінова Н. І., Задерейко О. В. С++. Алгоритмізація та програмування : підручник. Одеса: Фенікс, 2019. 477 с.

5. C++ Crash Course: A Fast-Paced Introduction Illustrated Edition, Publisher No Starch Press, 2019. 792 р.

## *ДОПОМІЖНА ЛІТЕРАТУРА*

6. Глинський Я.М., Анохін В.Є., Ряжська В.А. С++ і С++ Builder. Львів: Глинський, 2006. 192 с.

7. Грицюк Ю.І., Рак Т.Є. Програмування мовою С++ : навчальний посібник. Львів: Вид-во Львівського ДУБЖД, 2011. 292 с.

8. C++. Теорія та практика: навч. посіб. з грифом МОНУ / О.Г. Трофименко, Ю.В. Прокоп, І.Г. Швайко, Л.М. Буката та ін.; за ред. О.Г. Трофименко. Одеса: ВЦ ОНАЗ, 2011. 587 с.

9. Programming: Principles and Practice Using C++ (2nd Edition) 2nd Edition, Publisher Addison-Wesley Professional, 2014. 1312 р.

# *ІНФОРМАЦІЙНІ РЕСУРСИ В ІНТЕРНЕТІ*

<http://cpp.dp.ua/> <https://www.w3schools.com/cpp/> C/C++ language and standard libraries reference // [https://msdn.microsoft.com/en](https://msdn.microsoft.com/en-us/library/hh875057.aspx)[us/library/hh875057.aspx](https://msdn.microsoft.com/en-us/library/hh875057.aspx) The C++ Programming Language (Bjarne Stroustrup's homepage) // <http://www2.research.att.com/~bs/C++.html> ISO/IEC 14882:2003 Programming languages - C++ (International Stamdard) // <http://cs.nyu.edu/courses/summer12/CSCI-GA.2110-001/downloads/C++%20Standard%202003.pdf> The C++ Resources Network //<http://www.cplusplus.com/> The C++ Tutorial // <http://www.learncpp.com/> C++ Tutorial - W3Schools //<https://www.w3schools.com/cpp/>

C++ Tutorial - Tutorialspoint //<https://www.tutorialspoint.com/cplusplus/index.htm>

C++ - Вікіпідручник // [http://uk.wikibooks.org/wiki/C+](http://uk.wikibooks.org/wiki/C)+

[http://iwanoff.inf.ua/programming\\_1\\_ua/index.html](http://iwanoff.inf.ua/programming_1_ua/index.html)